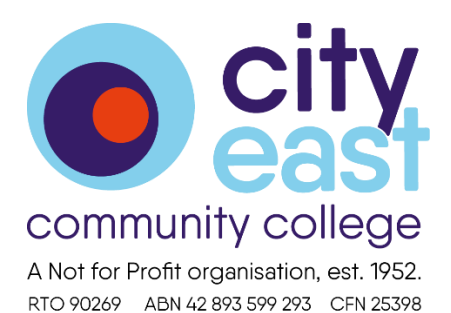

## **Online Course Delivery**

We have limited our student numbers to each class to enhance your online learning experience. Please book promptly to ensure your place in an online class.

There are a few things that you should do to enhance your online learning experience and get the most from each class you join.

We offer the following tips:

- Use a laptop or desktop computer or a tablet device; the newer the better.
- Have a stable, high speed internet connection; the higher the speed, the better.
- Avoid congested Local Area or WIFI networks; turn off other network connected devices for the period of your class.
- The larger the screen, the better.
- Use external speakers plugged in to your computer to improve your listening experience.
- Prepare a comfortable and quiet location to participate in your class.
- Use mains power rather than the battery of your computer.
- Check that everything is correctly connected before your class commences.
- Check that you know how to use your computer or tablet device before the class commences.
- Do not use your mobile phone to participate in your class; your experience will be unsatisfactory.
- Turn your mobile phone to silent during class.

How to join your class:

- We shall send you an email confirming your booking.
- We shall send you another email containing a unique link inviting you to your class and identifying any specific requirements for your class.
- You should accept the invitation to the class.
- Upon your acceptance a notification will also be automatically placed in your Google, Outlook or Yahoo calendar with a reminder set to alert you of your class's commencement.
- You should join your class when prompted using the link provided. Simply follow the link by clicking on it.
- You will be using the Zoom interface: follow the prompts to join the class.
- You will be placed in the class waiting room. The teacher will allow you access to the class.
- You will not have access to the class after the class has commenced: don't be late.

It is your responsibility to:

- Know how to use the Zoom interface. More information can be found at https://zoom.us/
- Know how to use your computing device.
- Have a stable and sufficient internet connection.
- Have a suitable and sufficient computing device.
- Join your class promptly.